## Adobe Photoshop Express Full Version Free Download !!INSTALL!!

**About the Author:** I am a technical writer from the UK who has a love for computers and technology. I want to share my knowledge and thoughts on the topics of computers, the Internet, technology, gaming, and other interesting topics. I have been working with the computer for the past 20 years and have been researching to understand the technology in depth. Installing Adobe Photoshop is relatively easy and can be done in a few simple steps. First, go to Adobe's website and select the version of Photoshop that you want to install. Once you have the download, open the file and follow the on-screen instructions. Once the installation is complete, you need to crack Adobe Photoshop. To do this, you need to download a crack for the version of Photoshop you want to use. Once you have the crack, open the file and follow the instructions to apply the crack. After the crack is applied, you can start using Adobe Photoshop. Be sure to back up your files since cracking software can be risky. With these simple steps, you can install and crack Adobe Photoshop.

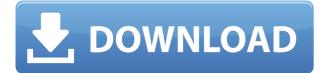

The most important feature of LR5 is the fully redesigned Lens Speed Dial. It's more intuitive and equipped with more controls for Photographers. With Adobe Camera Raw, the OS-Level control button pops up a dialog. With no choice, I have to poke around in the settings to find it. It's also important to note that if you have a lens with a large number of settings such as Holga, Bronica or Carl Zeiss 300mm, that you can not test only one of them as it would render your entire camera unusable.

New features includes a new Layer Make tab under the Layers panel. It snaps the current selection to a straight edge. Previously, you had to draw the line freehand. The previous edge setting wasn't completely accurate, with it often pulling the selection into the middle of a selection by itself. You can also setup keyboard shortcuts to adjust Layer Styles even if an existing keyboard shortcut is not available. The Layer Styles dialog now offers a preview before the layer is styled. This often allows Photoshop to correct issues with its gut reaction to what to do. You can easily change the layer appearance, add a layer mask and apply a layer style to a layer, all with a preview at the same time.

The new Content Aware Fill option is a bump in the road for those new to Lightroom. For those that know, Content Aware Fill allows you to determine where the edges of an object are, and then fill in the gaps so that there is no line or edge to suggest that a figure is present. With most people's images, the bright backgrounds or mid-tones tend to spill over into the table, chair, etc. with a straight line or edge suggesting an object. In the recent, events that have led to political scandals often included the un-observed presence of a hidden actor or element.

## Photoshop 2022 (Version 23.1.1)Patch With Serial Key [Mac/Win] 2022

However you decide to start the process is up to you, but do it quickly, often, and often. It will save you a great deal of time in the long run. This should be in the form of lots of artworks. Once you have little or nothing to show for your efforts, it's very hard to keep working. This is where you plan to hold a contest of your best work,

assemble a portfolio, or show at an informal event. At that point you will be able to let your art really fly.

In this tutorial, we'll give you a pretty good introduction to the base tools. Then we'll go from there, and start adding layers, textures, effects, and finishing touches on your artwork. After that we'll move to a brief coverage of the design options available to you in the context of your final pieces.

Very few have the luxury of time you do. There is no need to create a full blown painting in Photoshop; it is designed for use as the focus of your attention rather than the background. In other words, don't let it distract you from what you really should be doing. However, the work we lay out below will be a good start to jump-start your new endeavor.

The idea of running software as complex as Photoshop directly in the browser would have been hard to imagine just a few years ago. However, by using various new web technologies, Adobe has now brought a public beta of Photoshop to the web.

Oct 26, 2021 — Updated May 12, 2022 *Thomas Nattestad* Twitter *Nabeel Al-Shamma* GitHub On this page

Why Photoshop came to the web How Photoshop came to the web WebAssembly porting with Emscripten WebAssembly debugging High performance storage P3 color space for canvas Web Components and Lit Service worker caching with Workbox What's next for Adobe on the web

Over the last three years, Chrome has been working to empower web applications that want to push the boundaries of what's possible in the browser. One such web application has been Photoshop. The idea of running software as complex as Photoshop directly in the browser would have been hard to imagine just a few years ago. However, by using various new web technologies, Adobe has now brought a public beta of Photoshop to the web.

(If you prefer watching over reading, this article is also available as a video.)

e3d0a04c9c

## Download Photoshop 2022 (Version 23.1.1)Keygen Incl Product Key [Win/Mac] x32/64 {{ lifetime releaSe }} 2022

For the pros, Adobe Photoshop CC comes with Photoshop Markup Language (PSDML) 2.12, which enables users to edit their documents more quickly and efficiently than ever before. Also, Photoshop is compatible with more than 90% of the professional printers and scanners and is more highly integrated with other Adobe applications. While the introductory price is \$14.99 per month or \$149.99 for a yearly subscription, a set-up package is available for some users at a monthly price of \$24.99 and an annual charge of \$299.96. Although the company offers a free 3-month trial, Photoshop's Basic features are limited to retouching a single image. There are two separate licenses for Photoshop. The Standard Edition is available only as a perpetual license at a price of \$10 per computer user per year. The higher-priced option, the Adobe Creative Suite, is available as either a perpetual license or as a subscription-based access. The Adobe Creative Suite's subscription prices vary, depending on the number of seats included with the license. The base price is \$10 per seat per year. Adobe also offers the Adobe Creative Cloud On-Demand, a subscription-based cloud storage option that allows you to access and work on your files from any desktop or mobile device. You can purchase the subscription annually, semi-annually, bi-annually or monthly. For the full length of the subscription, you'll have unlimited access to all the tools in the Creative Cloud. In addition to the features that Adobe Photoshop CC offers, it comes with a handful of additional enhancements that may be particularly useful to graphic designers or web developers: the ability to play back video files and use the "Create PDF" command to convert high-quality attachments to PDF files.

download photoshop express versi lama photoshop express old version download adobe photoshop express download for pc 32 bit adobe photoshop express photo editing download photoshop express photo editor free download adobe photoshop express editor download photoshop express kostenlos download deutsch how do i download adobe photoshop express how do i download photoshop express photoshop express photo editor mod apk download

These two tutorials focus on creating two very similar types of frames. The main difference is that the Sketch Textures tutorial lets you use a texture to change the appearance of the frame. But the one thing both of these tutorials have in common is the ability to crop a photo using the Crop Layer (and also the Rectangle shape tools tutorial). When you load an image into Photoshop, it automatically detects the adjustments and features that you are missing in the picture. It makes the photo you opened look perfect in the editing program. You can use the Auto Adjustment tool to a set of presets and quickly adjust the photo to better match your style. Each adjustment has presets based on light, mid-tone, and dark along with a guide. You can convert the image to black and white by clicking Image > Adjust >

Desaturate. For special effects such as bokehs, texture, and textures, you can use the filters, adjustment layers, and masking options to create the most unusual look. When you save images in the PSD file type, that file can be opened and edited in Photoshop Elements. So like all the other programs, you edit, save, then open up the PSD file to take it to other programs like any other file type. And like all other programs, you can view the contents by clicking on the image's title bar or right-click and select Show > Show Contents. If you are looking for a program that can speed up your workflow when creating and retouching images, you can load those files to make your life easy.

When it comes to graphics entry-level software, it's hard to beat Photoshop Elements. Though not as capable as the professional grade Photoshop, Elements allows you to create relatively simple graphics without the need to buy more expensive software. Elements is a great choice for icon design, vector graphics, and anything else that could benefit from a simple, professional tool. And though it can't create or edit special effects from the deep menu and contextual options of Adobe Photoshop, it offers a robust set of tools to let you pick up where you left off. Once you start using it, it's hard to go back to any of the other photo editing programs.

Adobe Photoshop Elements 10 has been fully redesigned to make all of the tools more accessible and less intimidating for the user. If you've been using other programs, don't let the new interface scare you away if you're new to PhotoShop. Since the early days of the internet (and even before), I've made sure that's the first tool I use when it comes to photo editing. Even if you know a little bit about Photoshop, I've found the learning curve is fine, well done, and pretty welcoming. Nonetheless, many users do have beginner issues with PhotoShop, and that's why we're here: We want to be sure you find it an easy place to start. Okay, let's start by selecting an area of your photo that you want to retouch. In this tutorial, you'll be starting with the area below the ear. Just to be clear, I chose a photo of a guy in a blue shirt. Let's start by making sure the HDR (High Dynamic Range) technique is off. While this is simple, it is a future step and not included in this tutorial.

https://soundcloud.com/grimhautini1976/le-robert-correcteur-serial-number https://soundcloud.com/kimhafewinf1977/iobit-driver-booster-pro-820896-keys-serial-key-keygen https://soundcloud.com/alekseyuv0sam/microdog-usb-dongle-crack-11 https://soundcloud.com/cercnontmyra1974/dead-or-alive-xtreme-beach-volleyball-torrent https://soundcloud.com/lamzajcayf/tone2-electrax-keygen https://soundcloud.com/crnacvagarex/download-sam-broadcaster-cu-licenta https://soundcloud.com/soltunaiseag/facebook-hacker-v18rar-12-17-mb https://soundcloud.com/guerehousdia1975/krylack-rar-password-recovery-35365-final-pre-activated-64-bit https://soundcloud.com/tiohoturti1977/kisi-kisi-soal-pendidikan-agama-islam-sma-kelas-xiirar https://soundcloud.com/kabaoukrilov8/metro-2033-patch-102-update-2-indir https://soundcloud.com/soyliaarli6/systat-sigmaplot-12-serial-number

Before we embark on applications that are not as focused, we want to ensure that we've done what we can to prepare the other applications, so they can continue to deliver good

value to you. From our experience with Photoshop over the years, we've found that we've hit our achievable goals, by focusing on the core feature set which aligns with user needs. We're now moving into a new era for the development of Photoshop. The path will bring new features. Photoshop originally mainly targeted professional users who wanted to make a range of changes to their photos; to be creative and make change, to showcase work, to make quality adjustments. The best way to serve those users was through a robust set of features, which was what we delivered. The old Photoshop SDKs were a good fit for those who wanted to create, and we made them work well for many years. We've converted the existing Photoshop SDKs to use the new platform, and are in the process of delivering the new SDKs to our partners. We're also working with our partners on a number of new Photoshop features that are available only through the new technology, and that will become available through native applications. We're now focusing on our new reach of native applications, focused on users such as photographers, graphic designers, and illustrators. We want to build native applications that have the best integration with the operating system. And to make this possible we need to strip out applications into their constituent parts. We're starting with the features that Photoshop users ask for, like the Grid and Mask tools.

 $\underline{https://merryquant.com/download-free-photoshop-2021-version-22-0-1-serial-number-full-torrent-with-registration_n-code-latest-version-2022/$ 

 $\label{eq:https://explorerea.com/wp-content/uploads/2023/01/Photoshop-CC-2015-Version-17-LifeTime-Activation-Code-Product-Key-lifetimE-patch-2022.pdf$ 

http://thisaddiction.org/download-photoshop-cs3-crack-only-exclusive/

 $\underline{https://curriculocerto.com/wp-content/uploads/2023/01/hilaalis.pdf}$ 

https://www.pinio.eu/wp-content/uploads//2023/01/darfran.pdf

 $\label{eq:http://www.steppingstonesmalta.com/wp-content/uploads/2023/01/Photoshop\_CC_2015\_Download\_Free\_Registration\_Code\_For\_Mac\_a.pdf$ 

https://porizko.de/silver-style-photoshop-free-download-\_top\_/

 $https://entrelink.hk/uncategorized/adobe-photoshop-2022-version-23-4-1-download-cracked-incl-product-key-win \\ \underline{dows-x64-update-2023/}$ 

https://trijimitraperkasa.com/download-photoshop-cs5-crack-64-bit-full/

http://powervapes.net/shape-free-download-adobe-photoshop-exclusive/

 $\underline{http://briannesloan.com/wp-content/uploads/2023/01/Download-Photoshop-Touch-Android-HOT.pdf}$ 

https://f3holycity.com/photoshop-2022-version-23-1-1-download-free-product-key-x64-2022/

 $\underline{http://www.kiwitravellers 2017.com/wp-content/uploads/2023/01/frebian.pdf}$ 

https://curtadoc.tv/wp-content/uploads/2023/01/berraes.pdf

 $\underline{https://www.masiga.it/wp-content/uploads/2023/01/Photoshop-Cs6-For-Mac-Crack-Download-Extra-Quality.pdf}$ 

 $\underline{http://www.arthqs.com/wp-content/uploads/2023/01/Photoshop-Cs5-Download-Windows-10-HOT.pdf$ 

http://klassenispil.dk/wp-content/uploads/2023/01/laufylb.pdf

http://pantogo.org/2023/01/01/old-brush-photoshop-free-download-hot/

http://vglybokaye.by/advert/download-adobe-photoshop-2020-version-21-torrent-updated-2022/

 $\label{eq:https://taavistea.com/wp-content/uploads/2023/01/Photoshop-2020-version-21-Download-free-With-Full-Keygen-Windows-3264 bit-Hot-2023.pdf$ 

 $\underline{http://www.ponder-ks.org/wp-content/uploads/2023/01/jaycas.pdf}$ 

http://agrit.net/2023/01/adobe-photoshop-2021-version-22-4-3-with-licence-key-serial-key-2023/

https://urmiabook.ir/wp-content/uploads/2023/01/Photoshop\_2022\_Torrent\_Activation\_Code\_WIN\_\_MAC\_3264bit \_2023.pdf

https://thefrontoffice.ca/photoshop-download-and-install-helpx-top/

https://ppetn.com/wp-content/uploads/2023/01/alfirake.pdf

http://www.caribbeanequipmenttraders.com/wp-content/uploads/2023/01/How-To-Download-And-Install-Adobe-P

hotoshop-Cc-2020-FREE.pdf

http://surfingcollege.net/?p=6623

https://teamshepherdspain.es/wp-content/uploads/2023/01/vasizla.pdf https://www.mycatchyphrases.com/photoshop-cc-2015-version-16-keygen-full-version-pc-windows-2023/

https://www.ethicaleconomist.com/wp-content/uploads/2023/01/hatdar.pdf

http://klassenispil.dk/wp-content/uploads/2023/01/Photoshop\_2021\_Version\_2211\_With\_Product\_Key\_3264bit\_20 23.pdf

 $\frac{https://www.academiahowards.com/wp-content/uploads/2023/01/Adobe-Photoshop-CC-Full-Product-Key-Activation-Code-X64-upDated-2023.pdf$ 

 $\label{eq:https://qeezi.com/advert/download-photoshop-2021-version-22-5-1-full-product-key-pc-windows-x64-2023/https://wasshygiene.com/wp-content/uploads/2023/01/otajan.pdf$ 

 $\label{eq:https://womss.com/wp-content/uploads/2023/01/Stamp_Size_Photo_Actions_Photoshop_Download_LINK.pdf \\ \https://dincampinginfo.dk/wp-content/uploads/2023/01/janeconn.pdf \\$ 

 $https://mentorus.pl/wp-content/uploads/2023/01/Adobe_Photoshop_2022\_Version_232\_Download\_With\_Registration.pdf$ 

https://www.rajatours.org/download-free-photoshop-2021-version-22-0-0-serial-key-64-bits-2022/ https://dreamlandit.com/wp-content/uploads/2023/01/Adobe-Photoshop-70-Software-Free-Download-For-Window s-7-64-Bit-TOP.pdf

https://www.tresors-perse.com/wp-content/uploads/2023/01/julxim.pdf

Photoshop is the best-known editing software for image post-processing. It works on top of layers, and pixels only. It comes with lots of impressive features such as lot of powerful selection tools, retouching features, advanced blending options, and advanced and easy-touse selection tools. How to use: Clicking on an image will display a dialogue box on top of the image, with several options. Menus for the tools are displayed at the top. Large selection boxes, usually yellow, are present for selection processes. Dragging nearby pixels reveals sample points for the selection. You can simply move your cursor along to adjust the selection. You'll discover out you can go ahead and do more than one selection at the same time. When you select multiple layers, you could change or remove details from them. It is possible to use face detection to alter just the faces selected. Photoshop comes with so many powerful tools, plus it offers unique features. With a healthy selection of both Smart objects and Quick mode, it's likely you may do pretty much everything you need within the main application without having to open any other toolbars. It has many features, all of which can be accessed through what's known as Unity. The menus are available at the top of the screen. Many options are displayed at the top of the screen, typing individual toolbars isn't needed. With a simple click, you're able to switch to the Photoshop Elements buttons. You are able to use your keyboard to select what you would like to edit. To create web pages, you need to use either Photoshop or Adobe Dreamweaver. Graphic designers and web designers must typically work using both programs.